# **Scribe - Tâche #35375**

Scénario # 35245 (Terminé (Sprint)): Limiter les logs dans /var/log/journal

# **Permettre la configuration des limites de taille occupée pour les journaux journald**

09/05/2023 09:08 - Benjamin Bohard

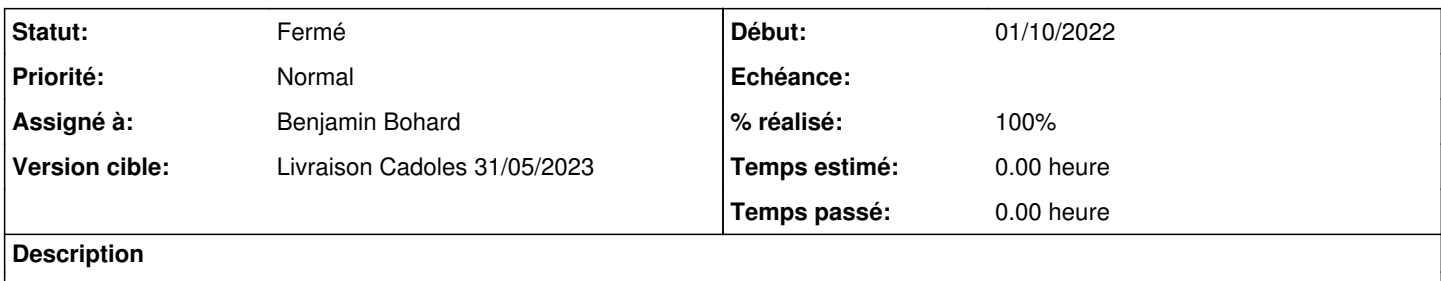

#### **Historique**

#### **#1 - 09/05/2023 09:08 - Benjamin Bohard**

*- Statut changé de Nouveau à En cours*

### **#2 - 09/05/2023 11:37 - Benjamin Bohard**

- *Statut changé de En cours à À valider*
- *% réalisé changé de 0 à 100*

#### **#3 - 11/05/2023 10:19 - Ludwig Seys**

*- Statut changé de À valider à Résolu*

#### **#4 - 11/05/2023 11:41 - Joël Cuissinat**

```
eole-common$ git branch -r --contains  3fac6bfb 
 origin/2.8.0/master
 origin/2.8.1/master
 origin/HEAD -> origin/master
 origin/dist/eole/2.8.0/master
 origin/dist/eole/2.8.1/master
 origin/dist/eole/2.9.0/master
origin/master
```
root@scribe:~# cat /etc/systemd/journald.conf.d/01-size.conf # Taille maximale du journal SystemMaxUse=100M RuntimeMaxUse=100M # Cible de nombre de fichiers à conserver SystemMaxFiles=100 RuntimeMaxFiles=100

## **#5 - 11/05/2023 15:51 - Joël Cuissinat**

Après modifications dans GenConfig :

root@scribe:~# cat /etc/systemd/journald.conf.d/01-size.conf # Taille maximale du journal SystemMaxUse=2000M RuntimeMaxUse=2000M # Cible de nombre de fichiers à conserver SystemMaxFiles=500 RuntimeMaxFiles=500

## **#6 - 11/05/2023 16:46 - Joël Cuissinat**

*- Statut changé de Résolu à Fermé*

*- Restant à faire (heures) mis à 0.0*